### Cours de Réseau et communication Unix n°4

#### [Edouard THIEL](http://pageperso.lif.univ-mrs.fr/~edouard.thiel/)

Faculté des Sciences

Université d'Aix-Marseille (AMU)

<span id="page-0-0"></span>Septembre 2016

Les transparents de ce cours sont téléchargeables ici : <http://pageperso.lif.univ-mrs.fr/~edouard.thiel/ens/rezo/>

Lien court : <http://j.mp/rezocom>

Edouard.Thiel@univ-amu.fr [Cours de R´eseau et communication Unix n](#page-27-0)°4 [CC BY-NC](http://creativecommons.org/licenses/by-nc/3.0/fr/) 1/28

## Plan du cours n°4

- 1. Les tubes nommés
- 2. Les sockets
- 3. Les sockets dans le domaine Unix

## 1 - Les tubes nommés

#### Points de communication du Système de Gestion de Fichiers.

## Tubes

#### Tube anonyme

Pour communiquer par un tube anonyme, deux processus ont besoin d'une relation de parenté pour connaître les descripteurs.

Disparaît avec les processus

#### Tube nommé

Type spécial de fichier

- ▶ Persistant dans le SGF
- $\blacktriangleright$  Plus de parenté nécessaire
- $\blacktriangleright$  Droits avec chmod
- ► Le buffer est en mémoire, pas sur le disque

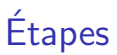

Les étapes de l'existence d'un tube nommé :

- 1. Création
- 2. Ouverture
- 3. Lecture ou écriture
- 4. Fermeture
- 5. Suppression

## Création d'un tube nommé en bash

Commande :

```
mkfifo [-m mode] fichier1 ...
```
Crée un tube nommé pour chacun des fichiers en argument En option : les droits (syntaxe chmod) Droits par défaut : 0666 - umask

Exemple :

```
<> mkfifo -m u=rw,go=r tube0
\left\langle \right\rangle ls -1 tube0prw-r--r-- 1 thiel thiel 0 oct. 2 18:29 tube0|
```
Création d'un tube nommé en C

```
#include <sys/types.h>
#include <sys/stat.h>
```
int mkfifo(const char \*pathname, mode\_t mode);

Crée un tube nommé de nom pathname, avec les droits en octal : mode & ~umask

Renvoie 0 succès, -1 erreur

Une fois créé, un tube nommé persiste tant que l'on ne l'efface pas explicitement (rm ou unlink).

## Ouverture d'un tube nommé

Un tube nommé peut être ouvert en lecture ou écriture :

- $\blacktriangleright$  une ou plusieurs fois ;
- ▶ par tout processus disposant des droits suffisants.

Ouverture par open :

int open(const char \*pathname, O\_RDONLY) en lecture O WRONLY) en écriture

Renvoie le descripteur  $\geqslant 0$ , sinon -1 erreur.

 $\sqrt{!}$  open bloquant s'il n'y a pas au moins 1 lecteur et 1 écrivain  $\rightarrow$  synchronisation

Rendre l'ouverture non bloquante :

open ( .., .. | O\_NONBLOCK)

### Lecture ou écriture

En théorie, les 2 extrémités d'un tubes doivent avoir été ouvertes avant de passer des données.

```
#include <unistd.h>
ssize_t read (int fd, void *buf, size_t count);
ssize_t write(int fd, const void *buf, size_t count);
```
Même comportement que pour les tubes anonymes :

- $\triangleright$  buffer de taille limitée, peut être vide ou plein;
- $\blacktriangleright$  caractères agglutinés ;
- $\triangleright$  write sur un tube sans lecteur  $\rightarrow$  STGPTPE et renvoie -1.
- read sur un tube vide sans écrivain  $\rightarrow$  renvoie 0.

(En mode non bloquant, comportement différent)

Fermeture d'un tube nommé

Idem tube anonyme :

#include <unistd.h> int close(int fd);

• Si le dernier lecteur fait close, du côté écrivain : write  $\rightarrow$  SIGPIPE, renvoie -1, errno = EPIPE

• Si le dernier écrivain fait close, du côté lecteur :

- ▶ read réussit tant que le buffer du tube n'est pas vide
- $\triangleright$  tous les read suivants renvoient 0 (fin de tube)
- ▶ si on fait close, read renvoie -1 avec errno = EBADF

## Exemple avec cat

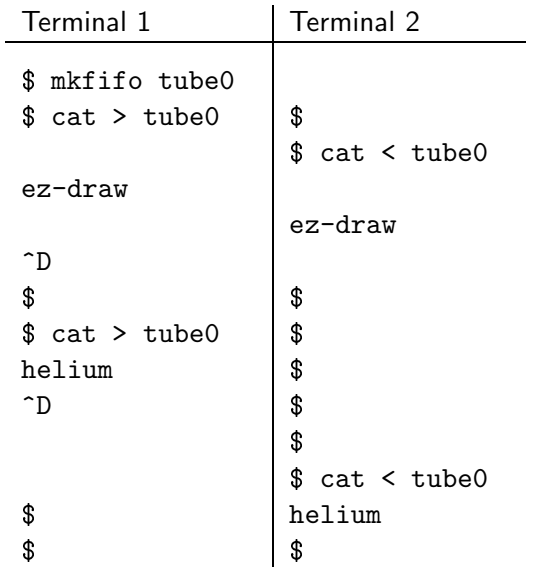

# Suppression d'un tube nommé

- En bash : rm pathname
- En C : #include <unistd.h> int unlink(const char \*pathname); Renvoie 0 succès, -1 échec.

Effet commun :

- $\triangleright$  supprime ce nom dans le répertoire
- ► décrémente le compteur de liens matériels dans le i-node correspondant sur le disque.

 $\rightarrow$  Si le compteur de liens matériels est à 0 et si le compteur de référence dans TIM est à 0, alors le *i*-node est libéré.

#### Remarques

• Si 2 processus dialoguent via un tube nommé, la suppression du tube est sans effet sur le dialogue

(Il disparaitra physiquement après les close).

- $\rightarrow$  On peut supprimer un tube nommé temporaire après open
- Les tubes nommés ne sont pas bidirectionnels
- $\rightarrow$  II faut 2 tubes pour dialoguer
- Si on ouvre un tube nommé plusieurs fois
	- $\blacktriangleright$  en écriture : concaténation
	- $\blacktriangleright$  en lecture : bagarre
- On peut utiliser cat pour déboguer un programme

#### 2 - Les sockets

Descripteurs de fichiers spéciaux pour le réseau.

### Introduction aux sockets

Littéralement "prises" (de courant)

Mécanisme général de communication entre processus

- $\blacktriangleright$  locaux (sur une même machine)
- $\blacktriangleright$  distants (sur machines différentes)

Introduit dans BSD 4.2 en 1981

• Entre processus locaux : sockets dans le "domaine Unix" via un nom de socket dans le SGF (à l'instar des tubes nommés).

• Entre processus distants : sockets dans le "domaine Internet" avec une adresse IP et un numéro de port.

Différences par rapport aux tubes nommés

Un tube nommé est "un point de rendez-vous", connu des 2 processus.

Une socket est une "adresse unique" : pour que 2 processus dialoguent,

- $\blacktriangleright$  chacun crée sa propre socket,
- ▶ puis s'adresse à l'autre socket.

Par analogie : numéro de téléphone, ou adresse postale

Communication bidirectionnelle Un dialogue  $= 2$  sockets

Une socket est représentée par un descripteur

 $\rightarrow$  peut être hérité, dupliqué, redirigé, scruté, etc

On fait d'abord l'ouverture d'une socket, puis son nommage.

- ► l'ouverture crée un descripteur de type socket, sans adresse
- ► le nommage le rattache à une adresse

## **Domaines**

Une socket se spécialise dans un domaine de communication.

Les domaines définis dans <sys/socket.h> pour Linux :

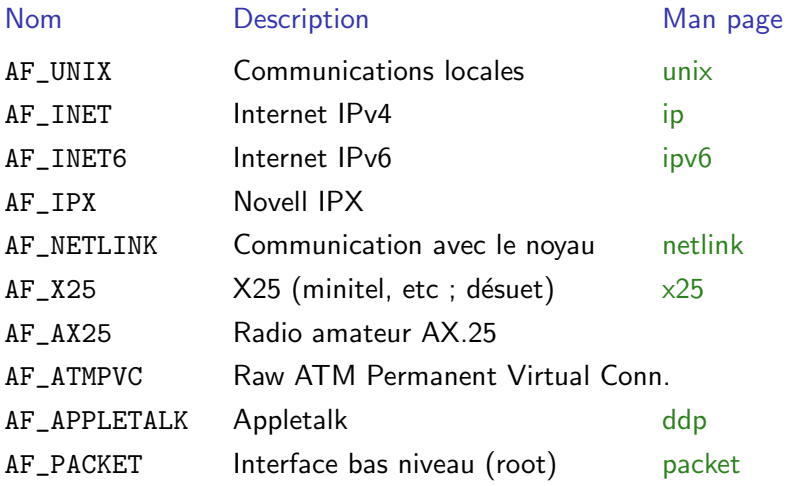

Edouard.Thiel@univ-amu.fr [Cours de R´eseau et communication Unix n](#page-0-0)°4 [CC BY-NC](http://creativecommons.org/licenses/by-nc/3.0/fr/) 18/28

## Types de sockets

Il existe différents types de sockets, selon la nature des communications que l'on veut réaliser.

Les propriétés en jeu sont :

- $P1$  Fiabilité : tout message envoyé arrive au destinataire
- P2 Séquencement : les messages arrivent dans l'ordre d'envoi
- $P3$  Non duplication : un message envoyé n'arrive qu'une fois
- $P4$  Datagramme : un message de taille limitée, reçu en 1 fois, sans troncature ni concaténation (vs flux)
- P5 Connexion : nécessité d'établir une connexion
- P6 Priorité : possibilité d'envoyer des messages prioritaires

#### Principaux types de sockets

Constantes symboliques dans <sys/socket.h>

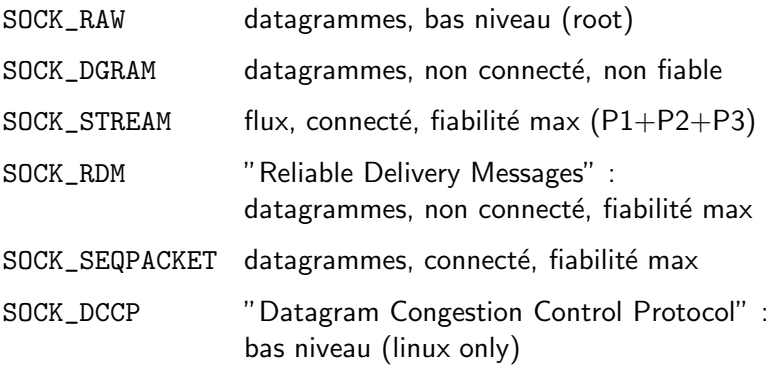

## Création d'une socket

Pour créer une socket :

#include <sys/types.h> #include <sys/socket.h> int socket(int domain, int type, int protocol);

Renvoie  $\geq 0$  le descripteur de la socket, sinon -1 erreur

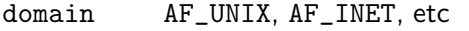

type SOCK\_DGRAM, SOCK\_STREAM, etc

protocol 0 pour le protocole par défaut :

– protocole UDP pour SOCK\_DGRAM

– protocole TCP pour SOCK\_STREAM

Fermeture d'une socket : avec close

#### Attachement à une adresse

Après sa création, une socket n'est qu'un descripteur, relié à aucune adresse, et connu que du processus.

Attachement à une adresse  $=$  étape nécessaire pour qu'un autre processus puisse dialoguer (il doit avoir sa propre socket).

```
#include <sys/types.h>
#include <sys/socket.h>
int bind(int sockfd, const struct sockaddr *addr,
        socklen t addrlen):
```
Renvoie 0 succès, -1 erreur.

sockfd la socket addr adresse d'un struct contenant l'adresse de la socket casté en (struct sockaddr\*) addrlen taille du struct effectivement passé

## 3 - Les sockets dans le domaine Unix

Sockets identifiées par un nom dans le SGF.

### Communication locale

Réservées à la communication sur une même machine.

Ne passe pas par la pile réseau du système  $\rightarrow$  efficacité

- 1) Création : int socket (AF\_UNIX, int type, 0);
- 2) Attachement avec bind à une adresse dans le SGF, de type struct sockaddr\_un

bind cr´ee un fichier de type socket dans le SGF Visible avec  $ls -1 : 's'$  en premier

Suppression : par rm ou unlink

Type struct sockaddr\_un

Le struct sockaddr est générique, il faut lui substituer un type d'adresse propre au domaine :

```
#include <sys/socket.h>
#include <sys/un.h>
#define UNIX_PATH_MAX 108 /* sous Linux */
struct sockaddr_un {
  sa_family_t sun_family; /* AF_UNIX */char sun_path[UNIX_PATH_MAX]; /* pathname */
};
```
Le champ sun\_path contient le nom dans le SGF que l'on veut donner à la socket ; ne doit pas déjà exister.

### Exemple complet

/\* Inclure stdio.h, stdlib.h, unistd.h, string.h, sys/types.h, sys/socket.h, sys/un.h \*/

int sockfd; struct sockaddr\_un adr;

```
sockfd = socket (AF_UNIX, SOCK_DGRAM, 0);
if (sockfd < 0) { perror ("socket"); exit (1); }
```

```
adr.sun_family = AF_UNIX;
strncpy (adr.sun_path, "/tmp/sock0", UNIX_PATH_MAX);
adr.sun_path[UNIX_PATH_MAX-1] = 0;
```
if (bind (sockfd, (struct sockaddr \*) &adr, sizeof(adr)) < 0) { perror ("bind"); exit (1); }

 $/* \ldots */$ 

```
close (sockfd);
unlink (adr.sun_path);
```
#### Liste des socket unix

La commande netstat affiche la liste des sockets du système et leur état.

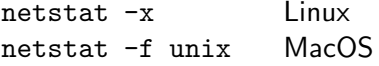

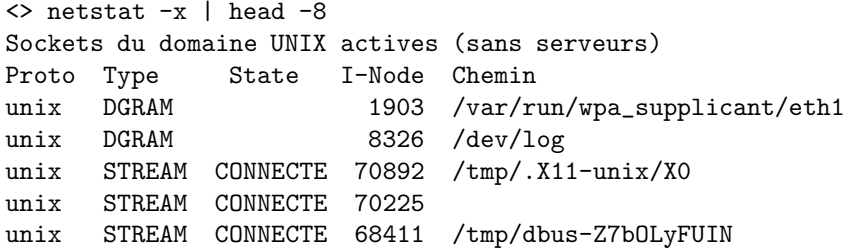

## Sous Windows

Sous Windows, l'équivalent des sockets existe sous le nom de [winsocks.](http://msdn.microsoft.com/en-us/library/windows/desktop/ms740673%28v=vs.85%29.aspx)

```
#include <winsock2.h>
SOCKET WSAAPI socket(
 _In_ int af, // AF_INET, .. mais pas AF_UNIX
 _In_ int type, // SOCK_DGRAM, SOCK_STREAM, ..
 _In_ int protocol // 0
);
int bind(
 _In_ SOCKET s,
 In const struct sockaddr *name, // à caster
 _In_ int namelen
);
```